## SAP ABAP table ACCACCOUNT0T {G/L account}

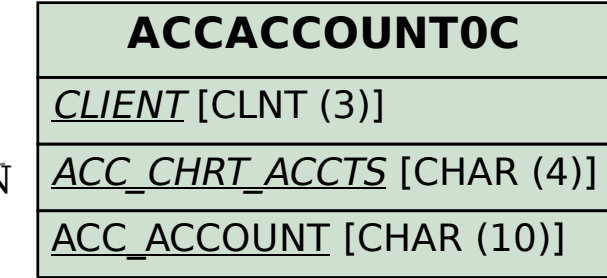

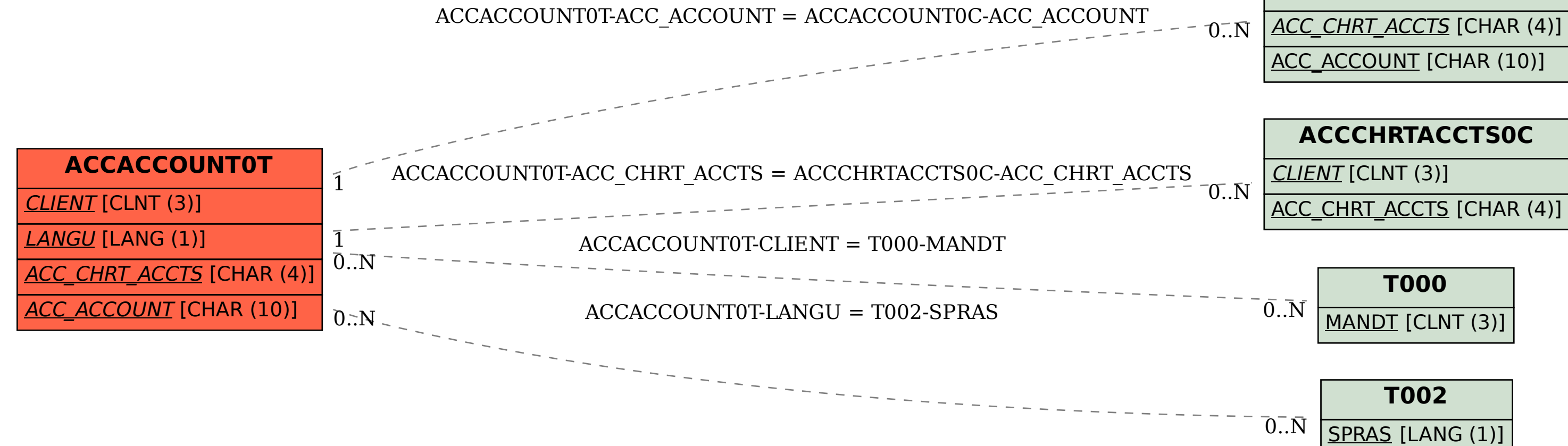